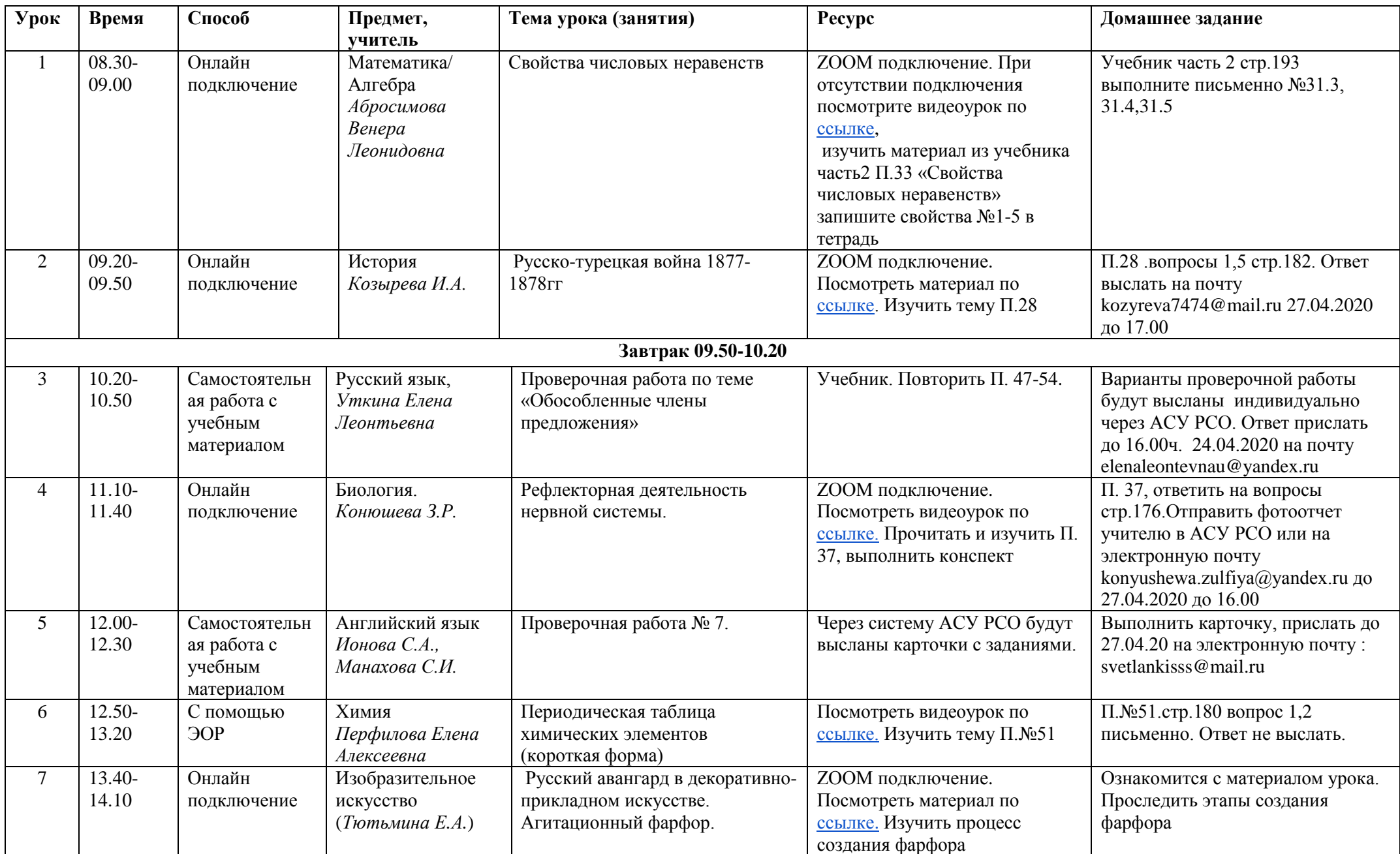

## **Расписание уроков 8-А класса на 24.04.2020г.**